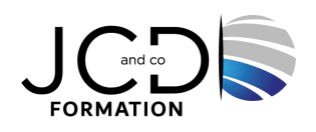

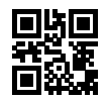

# Microsoft Azure - Développement de solutions

## **5 jour(s), soit 35 heures**

Programme de formation

#### **Public visé**

Toute personne intéressée par le développement Azure

#### **Pré-requis**

Avoir suivi la formation "Microsoft Azure - Les fondamentaux" ou avoir les connaissances équivalentes est un plus. Avoir de l'expérience dans les solutions Azure IaaS et PaaS, le portail Azure, l'écriture dans un langage supporté par Azure au niveau intermédiaire (C#, JavaScript, Python ou Java) et l'écriture de code pour gérer l'authentification, l'autorisation et d'autres principes de sécurité à un niveau intermédiaire. Il est également recommandé de savoir écrire du code pour se connecter et effectuer des opérations sur une base de données SQL ou NoSQL (SQL Server, Oracle, MongoDB, Cassandra ou similaire) et d'avoir une compréhension générale de HTML, du protocole HTTP et des interfaces API REST.

#### **Objectifs pédagogiques**

Créer des solutions de bout en bout dans Microsoft Azure Mettre en oeuvre des solutions de calcul Azure Créer des fonctions Azure Mettre en oeuvre et gérer des applications Web Développer des solutions utilisant le stockage Azure Mettre en oeuvre l'authentification, l'autorisation et sécuriser leurs solutions en utilisant Key Vault et Managed Identities Se connecter aux services Azure et aux services tiers, puis les consommer

Inclure des modèles basés sur des évènements et des messages dans leurs solutions Surveiller, dépanner et optimiser des solutions Azure

## **Description / Contenu**

#### **Explorer Azure App Service**

- Décrire les principaux composants et la valeur d'Azure App Service
- Expliquer comment Azure App Service gère l'authentification et l'autorisation
- Identifier les méthodes pour contrôler le trafic entrant et sortant vers votre application Web
- Déployer une application sur App Service à l'aide de commandes Azure CLI

#### **Configurer les paramètres de l'application Web**

- Créer des paramètres d'application liés aux emplacements de déploiement
- Expliquer les options d'installation des certificats SSL/TLS pour votre application
- Activer la journalisation des diagnostics de votre application pour faciliter le monitoring et le débogage
- Créer des mappages d'application virtuelle à un répertoire virtuel

#### **Mettre à l'échelle des applications dans Azure App Service**

- Identifier des scénarios pour lesquels la mise à l'échelle automatique est une solution appropriée
- Créer des règles de mise à l'échelle automatique pour une application Web
- Superviser les effets de la mise à l'échelle automatique

#### **Explorer les emplacements de déploiement Azure App Service**

- Décrire les avantages de l'utilisation des emplacements de déploiement
- Découvrir le fonctionnement de l'échange des emplacements dans App Service
- Effectuer des échanges manuels et activer l'échange automatique

• Acheminer le trafic manuellement et automatiquement

#### **Explorer Azure Functions**

- Expliquer les différences fonctionnelles entre Azure Functions, Azure Logic Apps et WebJobs
- Décrire les options du plan d'hébergement Azure Functions
- Décrire la mise à l'échelle d'Azure Functions pour répondre aux besoins métier

#### **Développer des fonctions Azure Functions**

- Expliquer les composants clés des fonctions et leur structure
- Créer des déclencheurs et des liaisons pour contrôler le moment d'exécution d'une fonction et l'endroit où la sortie est envoyée
- Connecter une fonction à des services dans Azure
- Créer une fonction à l'aide de Visual Studio Code et de l'ensemble d'outils Azure Functions Core Tools

#### **Explorer Stockage Blob Azure**

- Identifier les différents types de comptes de stockage et la hiérarchie des ressources pour le stockage de blobs
- Expliquer comment les données sont stockées de façon sécurisée
- Activer un compte de stockage pour l'hébergement de sites Web statiques

#### **Gérer le cycle de vie du Stockage Blob Azure**

- Décrire comment chacun des niveaux d'accès est optimisé
- Créer et implémenter une stratégie de cycle de vie
- Réhydrater les données blob stockés dans un niveau d'archive

#### **Utiliser le Stockage Blob Azure**

- Créer une application pour créer et manipuler des données à l'aide de la bibliothèque de client du Stockage Azure pour le Stockage Blob
- Gérer les métadonnées et les propriétés de conteneur avec .NET et REST

## **Explorer Azure Cosmos DB**

- Identifier les avantages clés qu'offre Azure Cosmos DB
- Décrire les éléments d'un compte Azure Cosmos DB et la manière dont ils sont organisés
- Expliquer les différents niveaux de cohérence et choisir celui qui convient à votre projet
- Explorer les API prises en charge dans Azure Cosmos DB et choisir celle qui convient à votre solution
- Décrire comment les unités de requête ont un impact sur les coûts
- Créer des ressources Azure Cosmos DB en utilisant le portail Azure

#### **Utiliser Azure Cosmos DB**

- Identifier les classes et les méthodes utilisées pour créer des ressources
- Créer des ressources en utilisant le kit SDK .NET v3 Azure Cosmos DB
- Ecrire des procédures stockées, des déclencheurs et des fonctions définies par l'utilisateur en utilisant JavaScript

## **Gérer les images conteneur dans ACR (Azure Container Registry)**

- Expliquer les fonctionnalités et avantages des offres ACR
- Utiliser ACR Tasks pour automatiser les builds et les déploiements
- Expliquer les éléments d'un Dockerfile
- Créer et exécuter une image dans ACR en utilisant Azure CLI

#### **Exécuter des images de conteneur dans Azure Container Instances**

- Décrire les avantages d'Azure Container Instances et la façon dont les ressources sont regroupées
- Déployer une instance de conteneur dans Azure à l'aide d'Azure CLI
- Démarrer et arrêter des conteneurs à l'aide de stratégies
- Définir les variables d'environnement dans vos instances de conteneur
- Monter les partages de fichiers dans vos instances de conteneur

## **Explorer la plateforme d'identités Microsoft**

- Identifier les composants de la plateforme d'identités Microsoft
- Décrire les trois types principaux de service et leurs relations avec les objets d'application
- Expliquer comment les autorisations et le consentement utilisateur fonctionnent, et comment l'accès conditionnel impacte votre application

## **Implémenter l'authentification à l'aide de la bibliothèque d'authentification Microsoft**

- Expliquer les avantages de l'utilisation de la bibliothèque d'authentification Microsoft et les types d'applications et les scénarios qu'elle prend en charge
- Instancier à la fois des applications clientes publiques et confidentielles à partir du code
- Inscrire une application auprès de la plateforme d'identités Microsoft

• Créer une application qui récupère un jeton à l'aide de la bibliothèque MSAL.NET

#### **Implémenter des signatures d'accès partagé**

- Identifier les trois types de signature d'accès partagé
- Expliquer quand implémenter les signatures d'accès partagé
- Créer une stratégie d'accès stockée

#### **Explorer Microsoft Graph**

- Expliquer les avantages de l'utilisation de Microsoft Graph
- Effectuer des opérations sur Microsoft Graph à l'aide de REST et de SDK
- Appliquer les bonnes pratiques pour aider vos applications à tirer le meilleur parti de Microsoft Graph

#### **Implémenter Azure Key Vault**

- Décrire les avantages de l'utilisation d'Azure Key Vault
- S'authentifier auprès d'Azure Key Vault
- Définir et récupérer un secret à partir d'Azure Key Vault avec Azure CLI

#### **Implémentation d'identités managées**

- Expliquer les différences entre les deux types d'identités managées
- Décrire le flux des identités managées affectées par l'utilisateur et des identités managées affectées par le système
- Configurer des identités managées
- Acquérir les jetons d'accès avec REST et du code

#### **Implémenter Azure App Configuration**

- Expliquer les avantages de l'utilisation d'Azure App Configuration
- Décrire comment Azure App Configuration stocke les informations
- Implémenter la gestion des fonctionnalités
- Accéder de façon sécurisée aux informations de configuration de votre application

## **Explorer Gestion des API**

- Décrire les composants (et leurs fonctions) du service Gestion des API
- Expliquer comment les passerelles API peuvent faciliter la gestion des appels à vos API
- Sécuriser l'accès aux API à l'aide d'abonnements et de certificats
- Créer une API Back End

#### **Explorer Azure Event Grid**

- Décrire comment Event Grid fonctionne et comment il se connecte aux services et aux gestionnaires d'évènements
- Expliquer comment Event Grid remet les évènements et comment il gère les erreurs
- Implémenter l'authentification et l'autorisation
- Acheminer les évènements personnalisés vers le point de terminaison Web à l'aide d'Azure CLI

## **Explorer Azure Event Hubs**

- Décrire les avantages d'Event Hubs et expliquer comment il capture les données de streaming
- Traiter des évènements
- Effectuer des opérations courantes avec la bibliothèque cliente Event Hubs

## **Découvrir des files d'attente de messages Azure**

- Choisir le mécanisme de file d'attente approprié pour votre solution
- Expliquer comment les entités de messagerie qui constituent les fonctionnalités principales de Service Bus fonctionnent
- Envoyer et recevoir des messages à partir d'une file d'attente Service Bus à l'aide de .NET
- Identifier les composants clés du service Stockage File d'attente Azure
- Créer des files d'attente et gérer les messages dans le service Stockage File d'attente Azure à l'aide de .NET

## **Surveiller les performances des applications**

- Expliquer comment Azure Monitor fonctionne comme centre de surveillance dans Azure
- Décrire le fonctionnement de Application Insights et la manière dont il collecte les événements et les métriques
- Instrumenter une application pour la surveillance, effectuer des tests de disponibilité et utiliser une carte d'application pour vous aider à surveiller les performances et à résoudre les problèmes

## **Développer Azure Cache pour Redis**

- Expliquer les principaux scénarios couverts par Azure Cache pour Redis et ses niveaux de service
- Identifier les paramètres clés pour la création d'une instance Azure Cache pour Redis et interagir avec le cache

• Connecter une application à Azure Cache pour Redis à l'aide de .NET Core

#### **Développer pour le stockage sur les CDN (Content Delivery Network)**

- Expliquer comment Azure CDN fonctionne et comment il peut améliorer l'expérience utilisateur
- Contrôler le comportement de mise en cache et vider le contenu
- Effectuer des actions sur Azure CDN à l'aide de la bibliothèque Azure CDN pour .NET

#### **Modalités pédagogiques**

Alternance continuelle entre apport de connaissances et manipulation des outils

#### **Moyens et supports pédagogiques**

Fourniture de documents et supports de cours qui restent la propriété des stagiaires Salles équipées : vidéoprojecteur, paperboard, ordinateur individuel, support de cours papier ou électronique, outils de prise de notes

#### **Modalités d'évaluation et de suivi**

Compte rendu de fin de formation et analyse interne Questionnaire « évaluation de la formation » rempli par le stagiaire

#### **Validation de stage**

Attestation de stage

#### **Profil du formateur**

Professionnel et expert en informatique

#### **Lieu**

JCD and CO - 193 RUE DU GENERAL METMAN, 57070 METZ France

#### **Informations sur l'accessibilité**

La formation est accessible aux personnes à mobilité réduite et toute demande d'adaptation peut être étudiée en amont de la formation en fonction du besoin des personnes. Nous contacter pour plus d'informations.